## **Kubernetes as a Streaming Data Platform A Federated Operator Approach**

**Data Council - Barcelona, October 2nd, 2019**

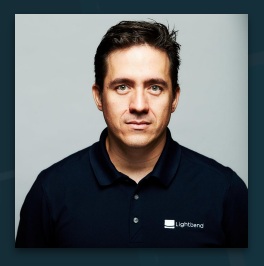

Gerard Maas Principal Engineer, Lightbend, Inc.

@maasg

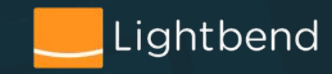

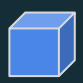

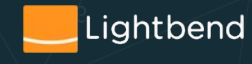

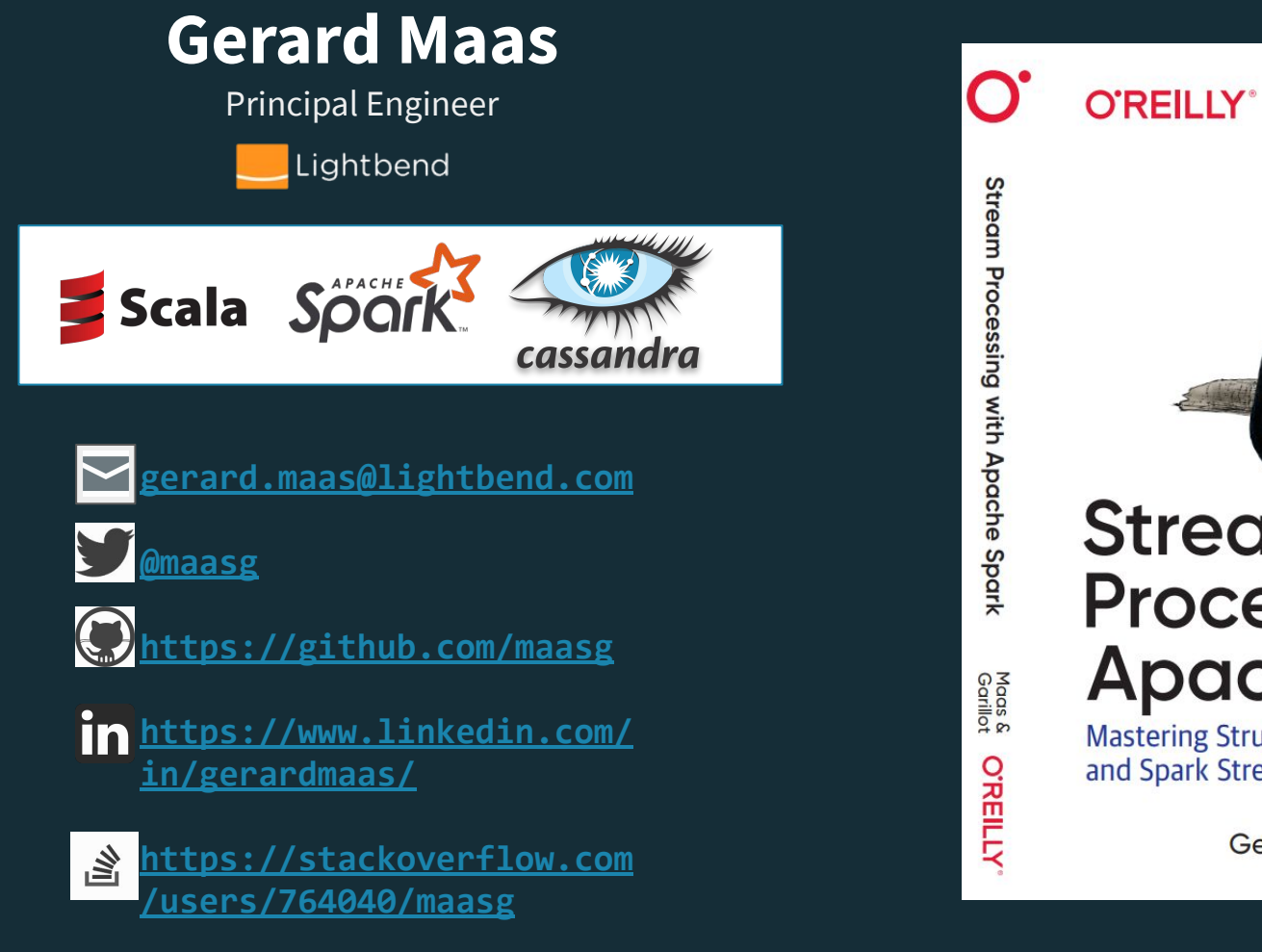

# **Stream Processing with<br>Apache Spark**

**Mastering Structured Streaming** and Spark Streaming

Gerard Maas & François Garillot

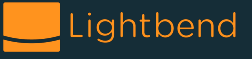

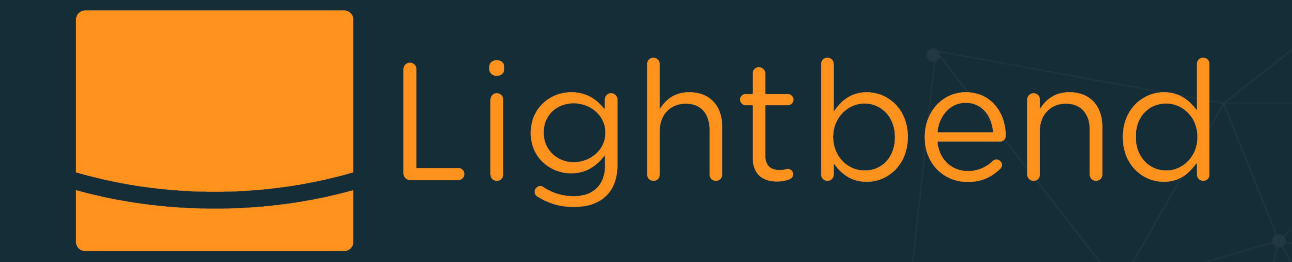

# Scala Ackka Splay Relagom

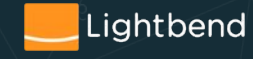

@maasg

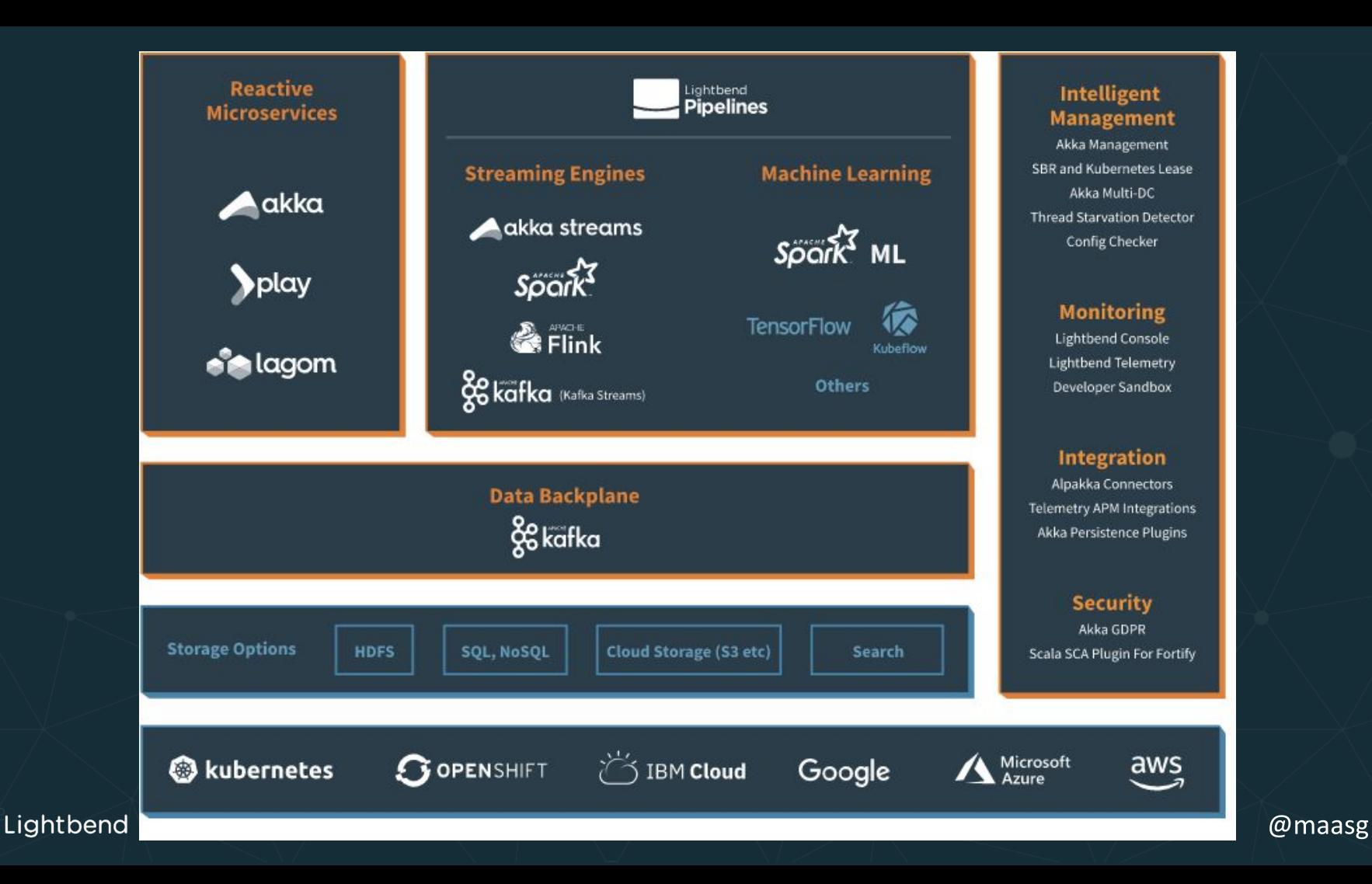

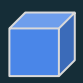

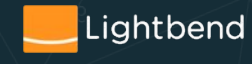

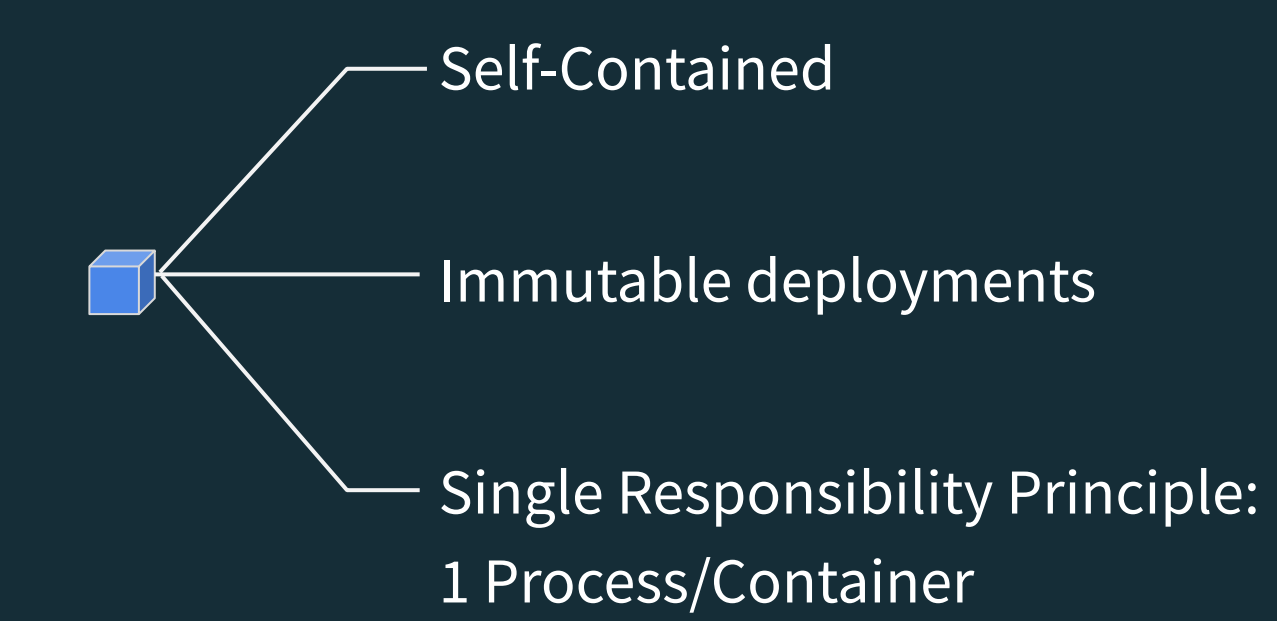

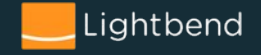

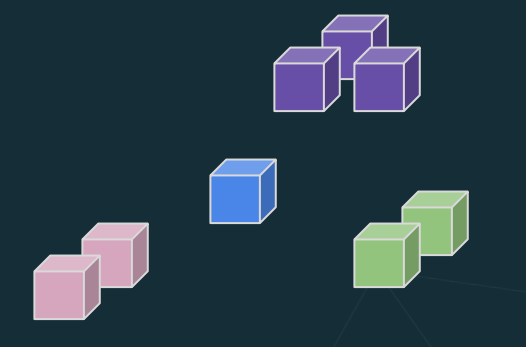

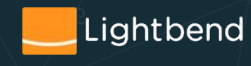

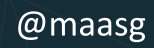

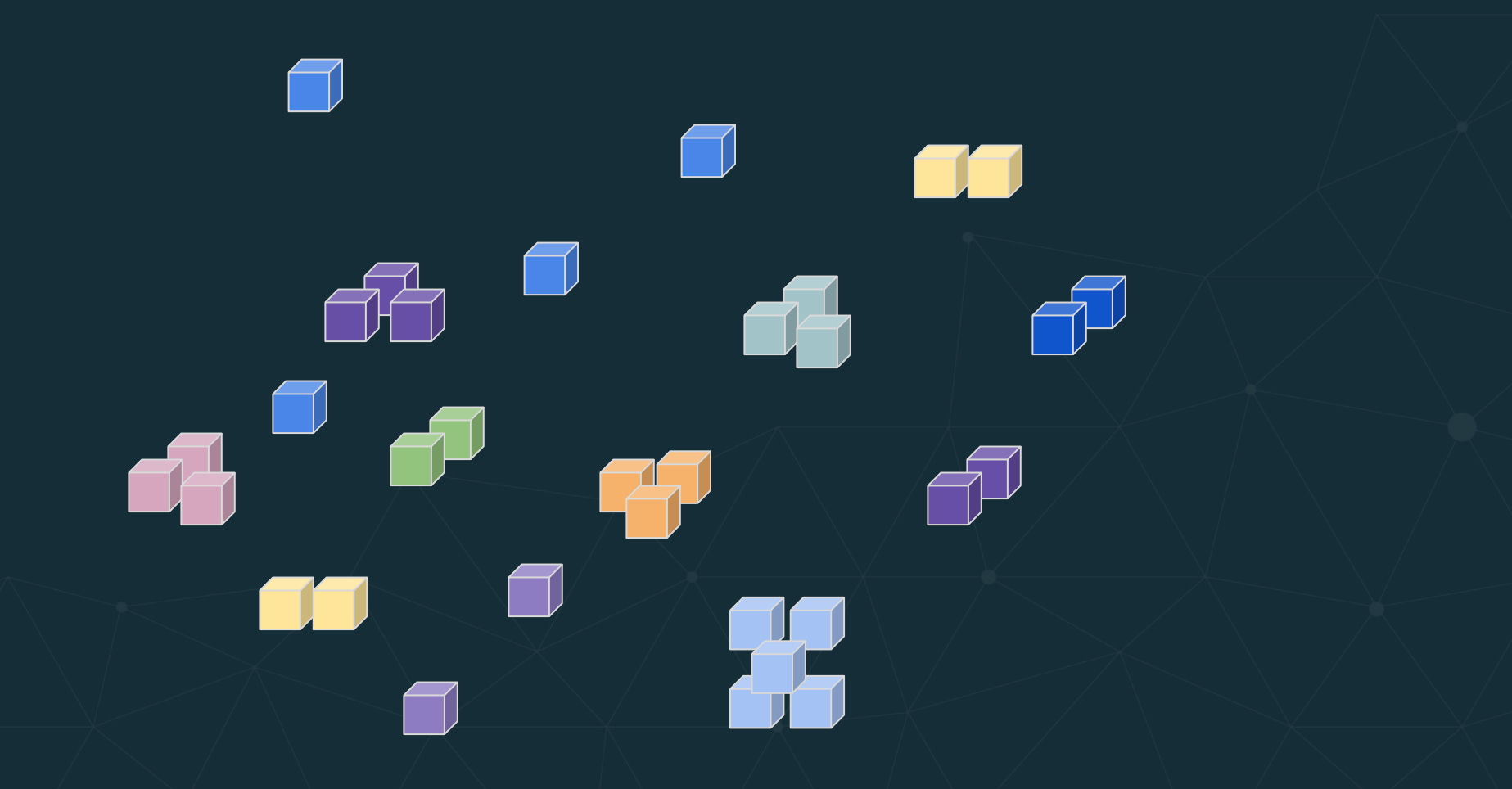

![](_page_8_Picture_1.jpeg)

![](_page_9_Picture_0.jpeg)

![](_page_9_Picture_1.jpeg)

![](_page_10_Picture_0.jpeg)

![](_page_10_Picture_1.jpeg)

![](_page_11_Picture_0.jpeg)

![](_page_11_Picture_1.jpeg)

#### **The Operator Pattern**

The operator pattern is a way of packaging operational knowledge of an application and make it native to Kubernetes.

#### Builds on the concepts of controllers and resources.

![](_page_12_Figure_3.jpeg)

@maasg

#### **What's An Operator?**

An operator is an application-specific controller that extends the Kubernetes API to create, configure, and manage instances of complex stateful applications on behalf of a Kubernetes user.

![](_page_13_Picture_2.jpeg)

### **Operator Function**

![](_page_14_Figure_1.jpeg)

![](_page_14_Picture_2.jpeg)

#### **Operator Event Loop**

**Akka Streams**

```
runStream(
       watch[PipelinesApplication.CR](client)
          .alsoTo(eventsFlow)
          .via(AppEvent.fromWatchEvent(logAttributes))
          .via(TopologyMetrics.flow)
          .via(AppEvent.toAction)
          .via(executeActions(actionExecutor, logAttributes))
          .toMat(Sink.ignore)(Keep.right),
        "The actions stream completed unexpectedly, terminating.",
        "The actions stream failed, terminating."
\left( \begin{array}{cc} \end{array} \right)
```
![](_page_15_Picture_3.jpeg)

### **Operators in the Wild**

![](_page_16_Picture_1.jpeg)

Comprehensive list: <https://github.com/operator-framework/awesome-operators>

![](_page_16_Picture_3.jpeg)

![](_page_16_Picture_4.jpeg)

### **Operator Definition**

- Defines CustomResourceDefinitions (CRDs) to represent a custom resource.
- CRDs make custom features native citizens in Kubernetes.
- Custom Resources (CRs) streamlines the creation and management of the added functionality in a **declarative** way.

![](_page_17_Picture_4.jpeg)

![](_page_18_Picture_0.jpeg)

Lightbend

![](_page_18_Picture_1.jpeg)

#### \$ kubectl get crds

![](_page_19_Picture_1.jpeg)

![](_page_19_Picture_2.jpeg)

\$ kubectl get crds NAME CREATED AT flinkapplications.flink.k8s.io 2019-09-20T20:10:00Z

kafkabridges.kafka.strimzi.io 2019-09-14T14:42:10Z kafkaconnects.kafka.strimzi.io 2019-09-14T14:42:10Z kafkaconnects2is.kafka.strimzi.io 2019-09-14T14:42:10Z kafkamirrormakers.kafka.strimzi.io 2019-09-14T14:42:10Z kafkas.kafka.strimzi.io 2019-09-14T14:42:10Z kafkatopics.kafka.strimzi.io 2019-09-14T14:42:10Z kafkausers.kafka.strimzi.io 2019-09-14T14:42:10Z

pipelinesapplications.pipelines.lightbend.com 2019-09-14T14:42:38Z

scheduledsparkapplications.sparkoperator.k8s.io 2019-09-14T14:42:25Z sparkapplications.sparkoperator.k8s.io 2019-09-14T14:42:24Z

\$ kubectl get crds NAME CREATED AT flinkapplications.flink.k8s.io 2019-09-20T20:10:00Z

kafkabridges.kafka.strimzi.io 2019-09-14T14:42:10Z kafkaconnects.kafka.strimzi.io 2019-09-14T14:42:10Z kafkaconnects2is.kafka.strimzi.io 2019-09-14T14:42:10Z kafkamirrormakers.kafka.strimzi.io 2019-09-14T14:42:10Z kafkas.kafka.strimzi.io 2019-09-14T14:42:10Z **kafkatopics.kafka.strimzi.io** 2019-09-14T14:42:10Z kafkausers.kafka.strimzi.io 2019-09-14T14:42:10Z

pipelinesapplications.pipelines.lightbend.com 2019-09-14T14:42:38Z

scheduledsparkapplications.sparkoperator.k8s.io 2019-09-14T14:42:25Z sparkapplications.sparkoperator.k8s.io 2019-09-14T14:42:24Z

\$ kubectl get crd kafkatopics.kafka.strimzi.io -o YAML

![](_page_22_Picture_1.jpeg)

![](_page_22_Picture_2.jpeg)

#### \$ kubectl get crd kafkatopics.kafka.strimzi.io -o YAML apiVersion: apiextensions.k8s.io/v1beta1 kind: CustomResourceDefinition

metadata: creationTimestamp: "2019-09-14T14:42:10Z" generation: 1 labels: app: strimzi chart: strimzi-kafka-operator-0.13.0 component: kafkatopics.kafka.strimzi.io-crd heritage: Tiller release: pipelines-strimzi name: kafkatopics.kafka.strimzi.io resourceVersion: "38616972" selfLink: /apis/apiextensions.k8s.io/v1beta1/customresourcedefinitions/kafkatopics.kafka.strimzi.io uid: d58fb95b-d6fd-11e9-a782-02c9fae95360 spec: additionalPrinterColumns: - JSONPath: .spec.partitions description: The desired number of partitions in the topic name: Partitions type: integer - JSONPath: .spec.replicas description: The desired number of replicas of each partition name: Replication factor type: integer oup: kafka.strimzi.i names: kind: KafkaTopic plural: kafkatopics shortNames: singular: kafkatopic scope: Namespaced validation: openAPIV3Schema: properties: properties: config: partitions: minimum: 1 type: integer replicas: maximum: 32767 minimum: 1 type: integer topicName: type: string required: - partitions - replicas type: object version: v1beta1 versions: - name: v1beta1 served: true storage: true name: v1alpha1 served: true storage: false status:

#### names:

 kind: KafkaTopic listKind: KafkaTopicList plural: kafkatopics shortNames: - kt

singular: kafkatopic

Lightbend

![](_page_23_Picture_6.jpeg)

#### \$ kubectl get kafkatopics

![](_page_24_Picture_1.jpeg)

![](_page_25_Picture_8.jpeg)

#### \$ kubectl get crd kafkatopics.kafka.strimzi.io -o YAML apiVersion: apiextensions.k8s.io/v1beta1 kind: CustomResourceDefinition

![](_page_26_Figure_1.jpeg)

Lightbend

#### spec:

additionalPrinterColumns:

- JSONPath: .spec.partitions description: The desired number of partitions in the topic
	- name: Partitions
		-
		- type: integer
- JSONPath: .spec.replicas description: The desired number of replicas of each partition
	- name: Replication factor

type: integer

#### \$ cat users-topic.yaml

![](_page_27_Picture_1.jpeg)

![](_page_27_Picture_2.jpeg)

```
$ cat users-topic.yaml 
apiVersion: kafka.strimzi.io/v1alpha1
kind: KafkaTopic
metadata:
   name: "spark.users"
   namespace: "lightbend"
   labels:
     strimzi.io/cluster: "pipelines-strimzi" 
spec:
   topicName: "spark.users"
   partitions: 3
   replicas: 2
   config:
     retention.ms: 7200000
     segment.bytes: 1073741824
```
![](_page_29_Picture_6.jpeg)

![](_page_29_Picture_1.jpeg)

\$ kubectl apply -f users-topic.yaml kafkatopic.kafka.strimzi.io/spark.users created

![](_page_30_Picture_1.jpeg)

![](_page_30_Picture_2.jpeg)

![](_page_31_Picture_8.jpeg)

#### **Operator Federation**

![](_page_32_Picture_1.jpeg)

#### **Example: Spark Operator**

![](_page_33_Figure_1.jpeg)

### **Operator Federation: Achieving Higher Levels of Abstraction**

![](_page_34_Figure_1.jpeg)

![](_page_34_Picture_2.jpeg)

### **Operator Federation: Achieving Higher Levels of Abstraction**

![](_page_35_Figure_1.jpeg)

@maasg

### **Operator Federation: Achieving Higher Levels of Abstraction**

![](_page_36_Figure_1.jpeg)

@maasg

## **How Are We Using This Approach?**

![](_page_37_Picture_1.jpeg)

## Pipelines Components **LifecyCle**

![](_page_38_Figure_1.jpeg)

![](_page_38_Picture_2.jpeg)

## Example: Call Record Data Aggregation

![](_page_39_Figure_1.jpeg)

![](_page_39_Picture_2.jpeg)

![](_page_40_Figure_0.jpeg)

![](_page_40_Picture_1.jpeg)

```
call-record-aggregator$ tree -L1
```
![](_page_41_Picture_1.jpeg)

![](_page_42_Picture_6.jpeg)

![](_page_42_Picture_2.jpeg)

![](_page_43_Picture_7.jpeg)

![](_page_43_Picture_1.jpeg)

```
call-record-aggregator$ sbt buildAndPublish
[info] Loading settings for project global-plugins from plugins.sbt ...
[info] Loading project definition from
/home/light/pipelines/pipelines-examples/call-record-aggregator/project
[info] Loading settings for project call-record-aggregator from
build.sbt,target-env.sbt ...
[info] Set current project to call-record-aggregator
[info] Updating datamodel...
[info] Sending build context to Docker daemon 180.7MB
[info] Step 1/12 : FROM
lightbend/pipelines-base:1.1.0-spark-2.4.3-flink-1.9.0-scala-2.12
...
[info] You can deploy the application to a Kubernetes cluster using the
following command:
[info] kubectl pipelines deploy 
docker-registry-default.purplehat.lightbend.com/lightbend/call-record-aggregato
r:446-c5d6fb3
```
![](_page_44_Picture_1.jpeg)

call-record-aggregator\$ kubectl pipelines deploy docker-registry-default.purplehat.lightbend.com/lightbend/call-record-aggregato r:446-c5d6fb3

![](_page_45_Picture_1.jpeg)

call-record-aggregator\$ kubectl pipelines deploy docker-registry-default.purplehat.lightbend.com/lightbend/call-record-aggregato r:446-c5d6fb3

Default value '50' will be used for configuration parameter 'cdr-generator2.records-per-second' Default value '1 minute' will be used for configuration parameter 'cdr-aggregator.group-by-window' Default value '1 minute' will be used for configuration parameter 'cdr-aggregator.watermark' Default value '50' will be used for configuration parameter 'cdr-generator1.records-per-second'

[Done] Deployment of application `call-record-aggregator` has started.

#### **OPENSHIFT CONTAINER PLATFORM** Application Console v

#### $\bullet$   $\bullet$   $\bullet$  gerard  $\sim$

![](_page_47_Picture_20.jpeg)

![](_page_47_Picture_4.jpeg)

#### **OPENSHIFT CONTAINER PLATFORM**

#### $\bullet$   $\bullet$   $\bullet$   $\bullet$  gerard  $\sim$

![](_page_48_Picture_20.jpeg)

![](_page_48_Picture_3.jpeg)

call-record-aggregator\$ kubectl pipelines scale cdr-aggregator 5

[Done] Streamlet cdr-aggregator in application call-record-aggregator is being scaled to 5 replicas.

![](_page_49_Picture_2.jpeg)

![](_page_50_Picture_7.jpeg)

![](_page_50_Picture_1.jpeg)

![](_page_51_Picture_7.jpeg)

![](_page_51_Picture_1.jpeg)

![](_page_52_Figure_0.jpeg)

#### **Pipelines Design Principles**

**Blueprints** Holistic view of the application **Schema-driven** Provide consistency across components **sbt** Assembles the pieces and generates meta-data **cli** Hook into kubectl for K8S-native interactions **Operator** Puts all the operational pieces together

![](_page_53_Picture_2.jpeg)

Harnessing the power of existing Operators through a Custom Operator provides a scalable and composable way to transform Kubernetes into a <your business> platform.

![](_page_54_Picture_1.jpeg)

## **Learn more**

## **Kafka Operator (Strimzi)**

**webinar - <https://www.youtube.com/watch?v=rzHQvImn2XY> demo -<https://www.youtube.com/watch?v=KEPB7iG5Fgc> Website - <https://strimzi.io/>**

## **Spark Operator**

**Video -<https://www.youtube.com/watch?v=SKXQwTItQf0> Github: <https://github.com/GoogleCloudPlatform/spark-on-k8s-operator>**

**Pipelines**

**Blog - <https://www.lightbend.com/blog/pipelines>**

## **lightbend.com**

**O'REILLY®** 

Designing Fast Data Application Architectures

Compliments of Lightbents of

![](_page_55_Picture_10.jpeg)

**Gerard Maas, Stavros Kontopoulos** & Sean Glover

# **\$>Ask (Questions)**

![](_page_56_Picture_1.jpeg)

![](_page_57_Picture_0.jpeg)

# **Stream Processing with<br>Apache Spark**

**Mastering Structured Streaming** and Spark Streaming

Gerard Maas & François Garillot

![](_page_57_Picture_4.jpeg)